Rporypopy Koeranaienai od

Cyren. neroby Th. K. om neuroyob gouer N183 no yu. Toaisura-

Agner, 2, Koeranau, J. Baisne vaues

Костанай облыстык<br>прокуратурасы  $N2 - 19.03.2049$ KYHİ =  $687 - 07/10$ 

Заявление

13 2018 году нам стало известно, что в нашем дворе, где, кроме медицикского колдеджа, расположены четыре многоквартирных даша-по ул. Гололя, 92 и 96, по ул Толетого, 67, и по ул. Байлистамбетова, 183, по решению акимата будет строится 97 этажное общезнитие для<br>студентов медколледжа на 250 мест, на территории их спортивной площадки.

Ha Troú nuomorgice paree yeratrobulu croprubrure coopyseenus, craveuru, npobesu ochenserve " bié odneceu cerrois-padusseu Bucorois 3 u. He spoused u roga, par 270 bié nyermeu nog rosse dynogozopą, zakonal revante gentrui 8 zemino.

Mot, жители указанных дольв, котегорически против решения острительстве общежентия! The *repositionary* 

- L'Inyget crpoures crosure ges uammes crygenrolitions ybop n'eux yree zaduit gompegeur Manumann parometrol n ruevolo masazunol nopucol, parametrannou na reploix stamax a B nogbarax neuritix gamof. Herge crature ramuntus caracter standard, Ceircac crygented<br>crater abou ramuntus, zaropanculas nagxog K rujoophtus Konteinepars, Kyper na Kphrosyax<br>keyenzypho bupancerotes, zpauko brutocant ruj
- 2. Hany gan your minurica zavenou necaragement, porga co cropony ya Fannana na adopola apuch y warazunu вырубим деревья и закатами газопи под асераньт. Теперь в связи с уменьшением nionfagu getekoù nionjagku onat dygyt bupydrenn gepelva, kotopne rikouerogin caseau u Bupanjuba un cami securitor
- 3. Inagèr ескественная освещенность в наших домах, как это случшесь в доме по ул. Тоголя 96 кв. 28, My za bozbegenua pecropaea, Pousapcrussi zauari ran в двух комнатах вообще не бывает солнуа,
- 4. Hans gou crows your 40 et Sez Kanutawohoro peuvera, bee Kouwykurayan nytometen ugonometu -<br>Teubhas thapyyses na tuux of obuyencurus gokonaet tham tenuocety boyoutebreence, a o kana un zoujus u robopuro necero.
- 5 Нарушется порим плотности населения двора на Гл<sup>2</sup> Увелишется количество мусора, который n tak keyt a 5" gourb, к тому же уже сейга нарушены сакитаркае нормы по расстоякию om inferprux ronteinepol go neuroso govia.
- 6 Inagér croussoon réaprup в наших домах, т.к фактически двора не останется.
- 7, Griacno et.12, Закопа о правах ребёнка casngui ребёнок имеет право на уровень жизни и ycaobus, необходимые для полноценного физического, правсовенного и духовного развития. При Hauvriu riopanono heyercúruboro romanienza engenrol gersin dyget boduse onacho boixoguro bogbop,

B послании Президента народу Казахстана Боктября 2018г в п.3 "Создание комфортной среды проживания говорится: комфортность заключается прежде всего вдоступности жилья Красивом и безопаском дворе, удобном для проживания, работу, кигественной инфраструктуры!

Kar Bugno, им будем лишены и удобетва, и комфорта, и безопасности, и качественной инфраструктуры. О красоте двора и говорить печего.

Ми жильцы, спочем, что обизажитие вполне можно построеть на территории нового линкрорайока. Есль также в городе недостроснить для этожное бощежестве педагогического университета karopoe uaskus goespour u organ reefkaregsky.

Ma cruzary roversas zacipaliza namero glopa subserca napymenica ne roubico canion prinx, transvirsement, rexinementar respu in npalin, no tamme naming npal u dodog, как гразнедан Республики Казахстан,

## Hasecalmon 2-H nporypop!

Убедительно просим Вас провести проверку закониссти прикатого решиния о<br>строительстве укоренного общенатия, а также правовых санитариих и экологических Ma crutaeu, rio gannas zacipolita ebiseres napymenieu Teneparencio neana copoga

C ybaskeknew skulbyn gourt: ya. Baimaran beroba, 183 yr. Torons, 92 u 96 yu. Morecoro, 67.

Togromobusa: Aproxida Bepa Ubanobra y. Baisana esteroba, 183 kb 18  $784.8776387578$  $51 - 11 - 22$ 

## Rpuroseerus:

1. Jasbienue animy ropoga - I mor (Konna)

2. Sa abrehus genytaty obsactnors recurrent - I rust konust

3, Ombem na zazbrenue uz M. Inpalsenue apouventsa,

apxurentypu u zpagoczpowierczka analycana Koczanańczań obsaczy - 3 micro (konys).

 $19:03.2019$ blynone.

**КОСТАНАЙ ОБЛЫСЫНЫН** ПРОКУРАТУРАСЫ

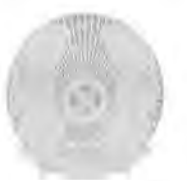

ГЕНЕРАЛЬНАЯ ПРОКУРАТУРА РЕСПУБЛИКИ КАЗАХСТАН

**ПРОКУРАТУРА КОСТАНАЙСКОЙ ОБЛАСТИ** 

Республика Казахстан, Костанайская область,<br>110000, г. Костанай, ул. Алтынсарния, дом №118А<br>тел: 8(7142) 54-19-53, канц: 8 (7142) 54-55-23 www.kst.prokuror.kz

Қазақстан Республикасы, Қостанай облысы,<br>110000, Қостанай қаласы, Алтынсарна көшесі, М118А үй<br>тел: 8(7142) 54-29-53, қанц: 8 (7142) 54-55-23 www.kst.prokuror.kz

20.03.2019 № 2-09070-19-03230

Заместителю акима Костанайской области Карплюк С.А. пр. Аль-Фараби 66, г. Костанай, 110000

Крюковой В.А. ул. Баймагамбетова 183, кв.18 г. Костанай. 110000

В порядке пункта 6 статьи 7 Закона Республики Казахстан «О порядке рассмотрения обращений физических и юридических лиц» направляется для рассмотрения обращение Крюковой B.A. (уникальный номер 193900000010001114 от 19.03.2019 года) о несогласии со строительством общежития медицинского колледжа.

О результатах рассмотрения прошу сообщить автору обращения в установленный законом срок.

Второму адресату сообщается для сведения, а также разъясняется, что вне зависимости от результатов рассмотрения обращения, Вы вправе обжаловать действия уполномоченных органов в судебном порядке, с соблюдением требований главы 29 Гражданского процессуального кодекса Республики Казахстан.

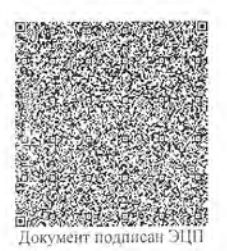

Приложение: электронный формат обращения на 13 л. в 1 экз. на рус.яз. первому адресату.

## Первый заместитель прокурора области

М. Абишев

исп. А. Ахметова тел. 8(7142) 545734

 $\prod_{i=1}^{n}$ 

**КАЗАКСТАН РЕСПУБЛИКАСЫ**<br>- КОСТАНАЙ КАЛАСЫ «КОСТАНАЙ ОБЛЫСЫ ӘКІМДІГІНІҢ МЕМЛЕКЕТТІК СӘУЛЕТ-ҚҰРЫЛЫС. **БАҚЫЛАУЫ БАСҚАРМАСЫ»** МЕМЛЕКЕТТІК MEKEMECI WHIFHIC No 03-04 AM-K-53

Крюковой В.И..

ул. Баймагамбетова, дом 183, кв. 18 г. Костанай 110000

ГУ «Управление государственного архитектурно-строительного контроля акимата Костанайской области» (далее - Управление) на Ваше обращение от 19 марта 2019 года сообщает.

соответствии с п.3  $cr.31-1$ Закона РК «Об архитектурной,  $\mathbf{B}$ градостроительной и строительной деятельности в Республике Казахстан» (далее - Закон РК) от 16 июля 2001 года, государственный архитектурностроительный контроль и надзор осуществляется за:

соответствующего земельный участок, права на наличием  $1)$ утвержденной проектной (проектно-сметной) документации, положительного проектов, также уведомлением органов, экспертизы a заключения осуществляющих государственный архитектурно-строительный контроль и надзор, о начале производства строительно-монтажных работ;

2) достоверностью данных, указанных в уведомлении;

3) наличием лицензии на право осуществления соответствующих видов строительной архитектурной, градостроительной И лицензируемой деятельности;

4) соответствием выполненных (выполняемых) строительно-монтажных работ, применяемых строительных материалов (изделий, конструкций) и оборудования утвержденным проектным решениям и государственным (межгосударственным) нормативам, в том числе по обеспечению прочности, конструкций ограждающих надежности несущих устойчивости,  $\,$   $\,$   $\,$ эксплуатационных качеств зданий (сооружений);

5) организацией и осуществлением подрядчиком (генподрядчиком) всех видов и форм собственного производственного контроля и надзора качества лабораторного, приемочного, операционного, строительства (входного, геодезического и других);

6) своевременностью и правильностью оформления исполнительной документации;

(собственником) осуществлением заказчиком организацией  $\overline{M}$ 7) технического и авторского надзоров при строительстве объектов;

8) соблюдением лицами, осуществляющими технический и авторский надзоры, требований, установленных законодательством Республики Казахстан об архитектурной, градостроительной и строительной деятельности.

органы Согласно пунктов 4 и 4-1 указанной статьи Закона, государственного архитектурно-строительного контроля и надзора принимают решения (выдают предписания) при выявлении допущенных нарушений государственных нормативов и (или) отклонений от утвержденных проектов (проектных решений), при выявлении незаконных переоборудования и перепланировки жилых и нежилых помещений органы государственного архитектурно-строительного контроля и надзора принимают решения (выдают предписания):

о запрещении применения строительных материалов, изделий,  $\frac{1}{2}$ конструкций и оборудования, не соответствующих национальным стандартам и техническим условиям;

- об устранении заказчиком (застройщиком) и (или) подрядной строительно-монтажной организацией (предприятием) допущенных нарушений в установленные сроки;

- о приостановлении строительно-монтажных работ.

- об устранении заказчиком допущенных нарушений в установленные сроки;

- о приостановлении строительно-монтажных работ.

PK. образом, действующего законодательства Таким  $\mathbf{B}$ силу архитектурно-строительный надзор контроль И государственный распространяется только на объекты, в период их строительства, субъектов, осуществляющих данное строительство, а также на проверку наличия соответствующего права на земельный участок в период проведения строительно-монтажных работ.

Так как в Вашем обращении указано, что строительство 9-ти этажного общежития для студентов медколледжа на 250 мест, находится на стадии планирования, провести проверки по объекту строительство «9-ти этажное общежитие для студентов медколледжа на 250 мест», при отсутствующих строительно-монтажных работ не представляется возможным.

Ответ на Ваше обращение дается на языке обращения в соответствии со статьей 11 Закона Республики Казахстан «О языках в Республике Казахстан» от 11 июля 1997 года.

Вы имеете право на обжалование решения, принятого по результатам рассмотрения обращения согласно статье 12 Закона Республики Казахстан «О физических и юридических лиц» обращений рассмотрения порядке от 12 января 2007 года.

И.о. руководителя

 $\mathcal{D}$ 

С. Завьялов

Исп. А.К. Баймухамбетов Тел. 8714-2-541-595

Preus